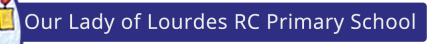

let your light shine!...

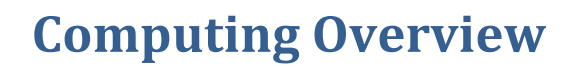

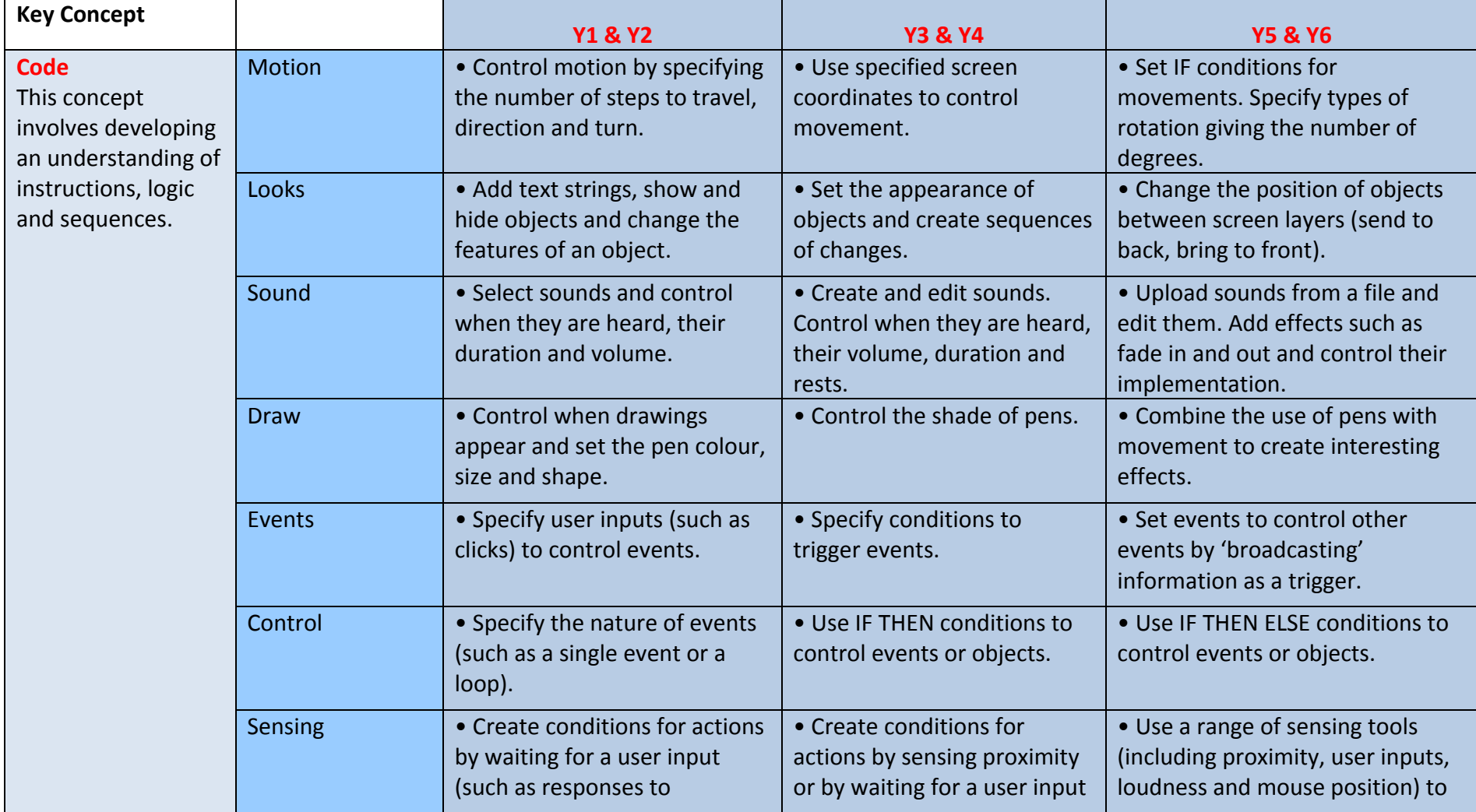

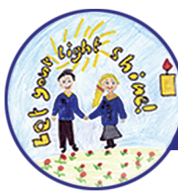

...let your light shine!..

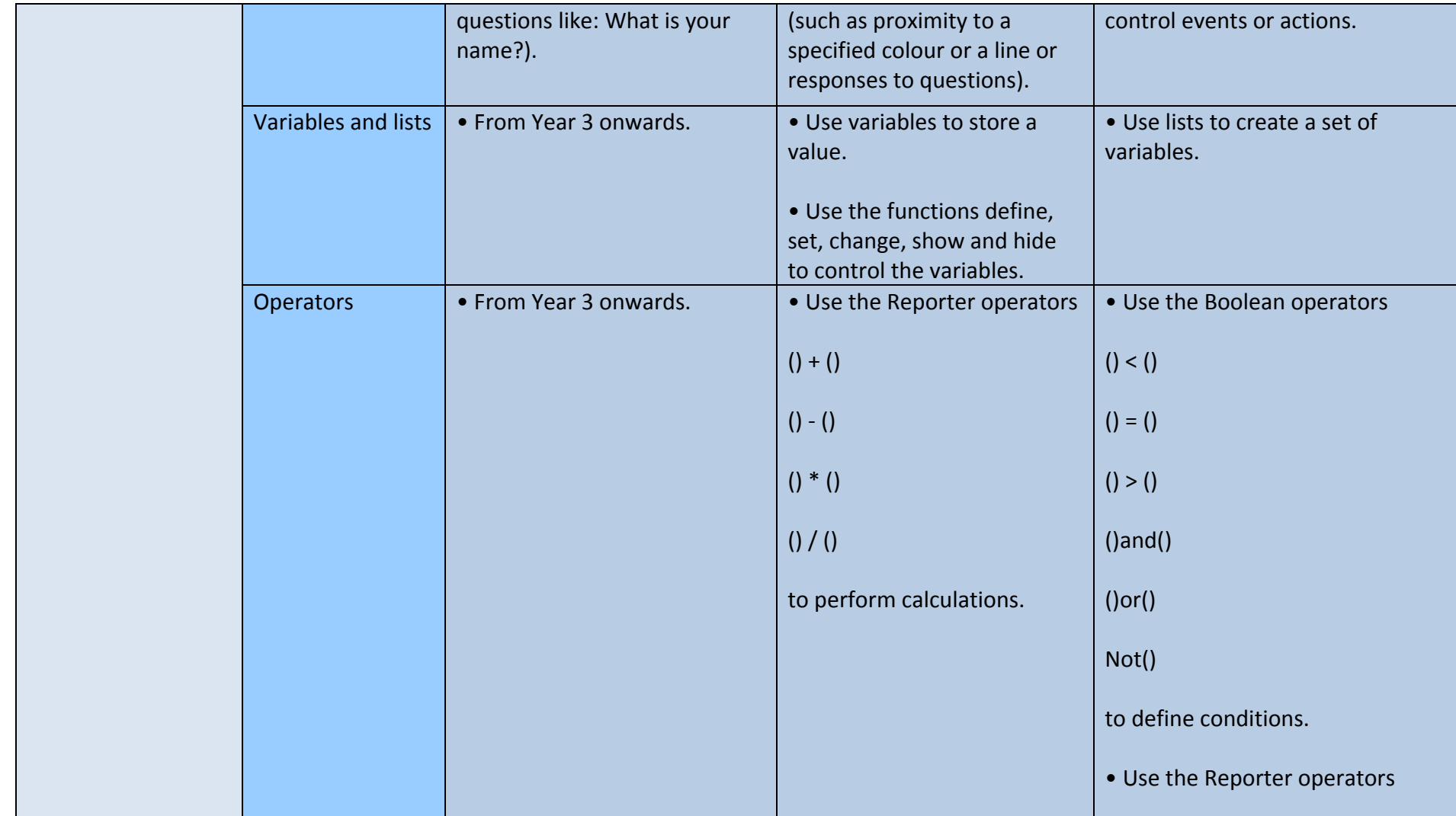

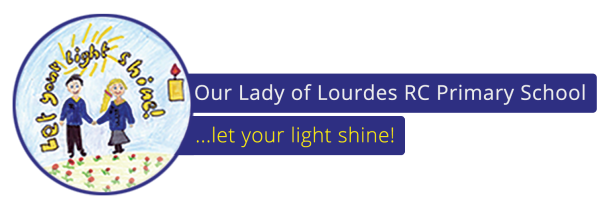

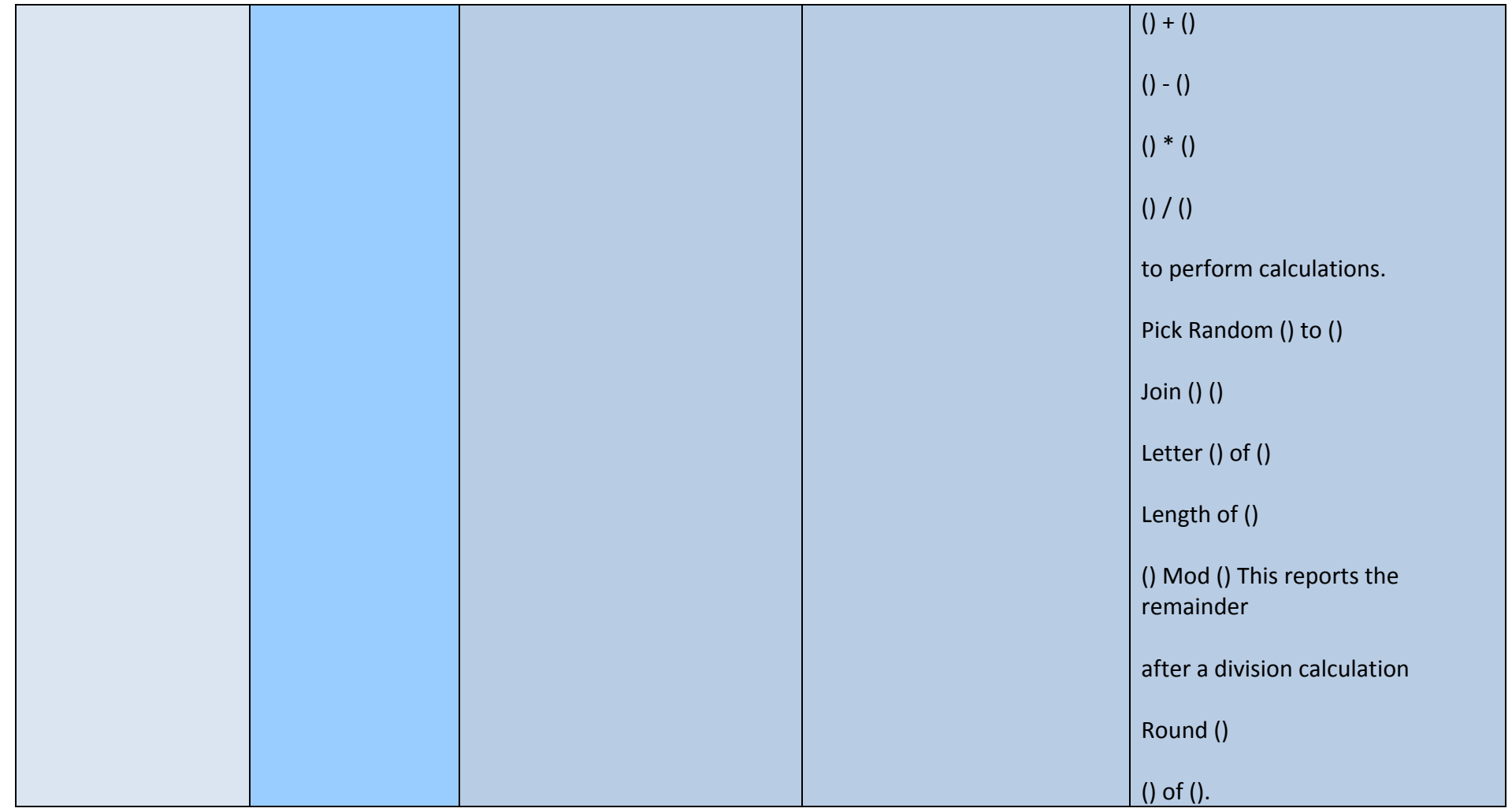

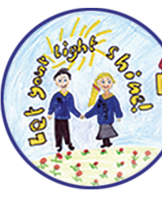

 $\mid$  Our Lady of Lourdes RC Primary School  $\mid$ 

...let your light shine!

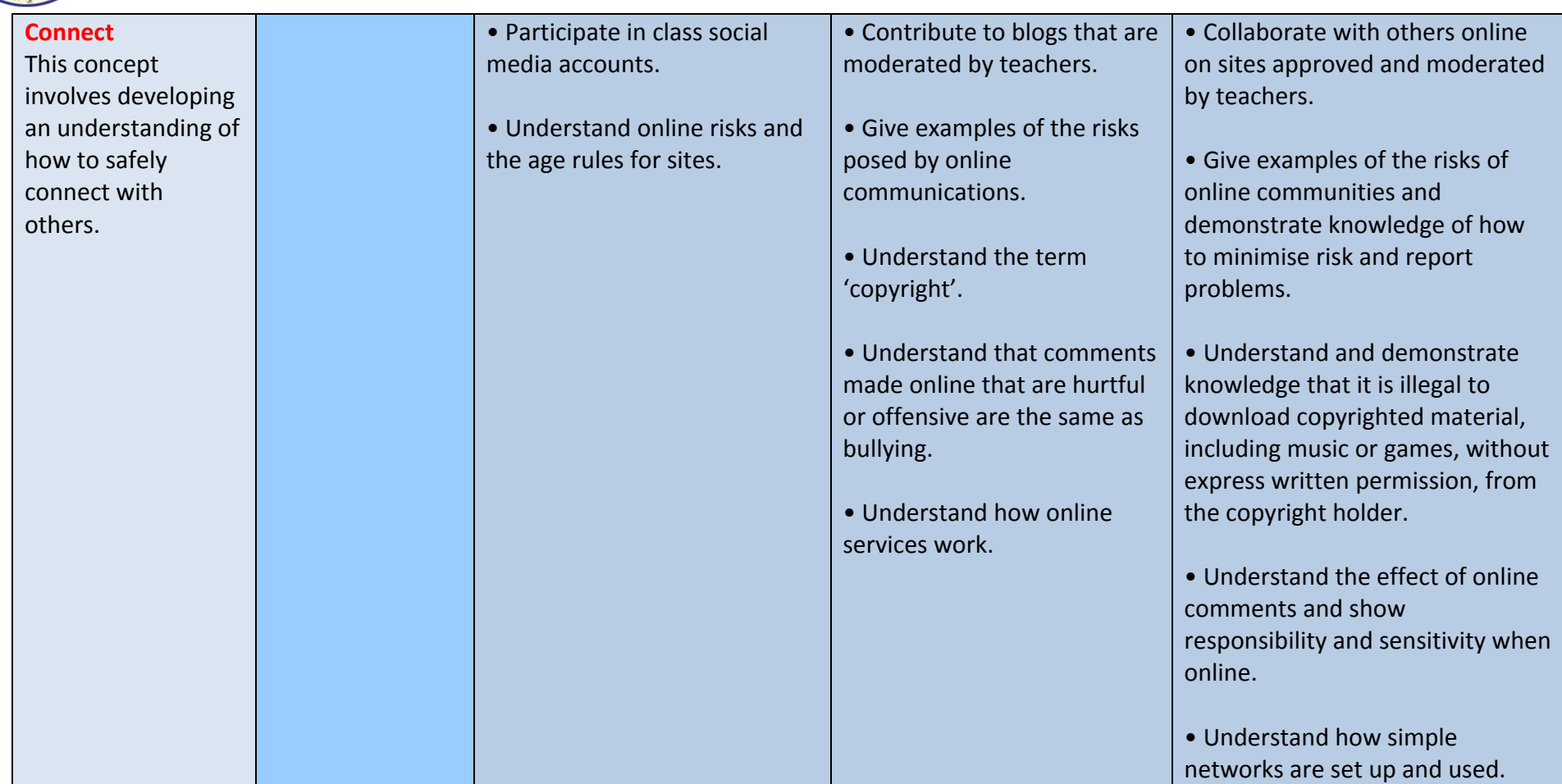

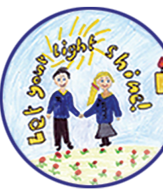

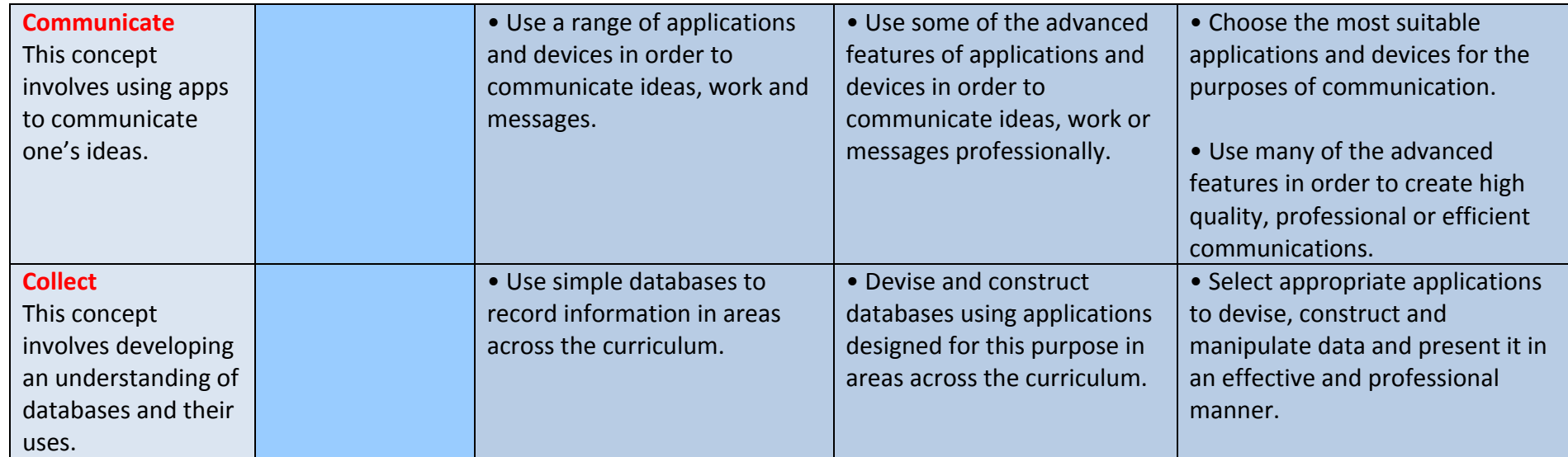